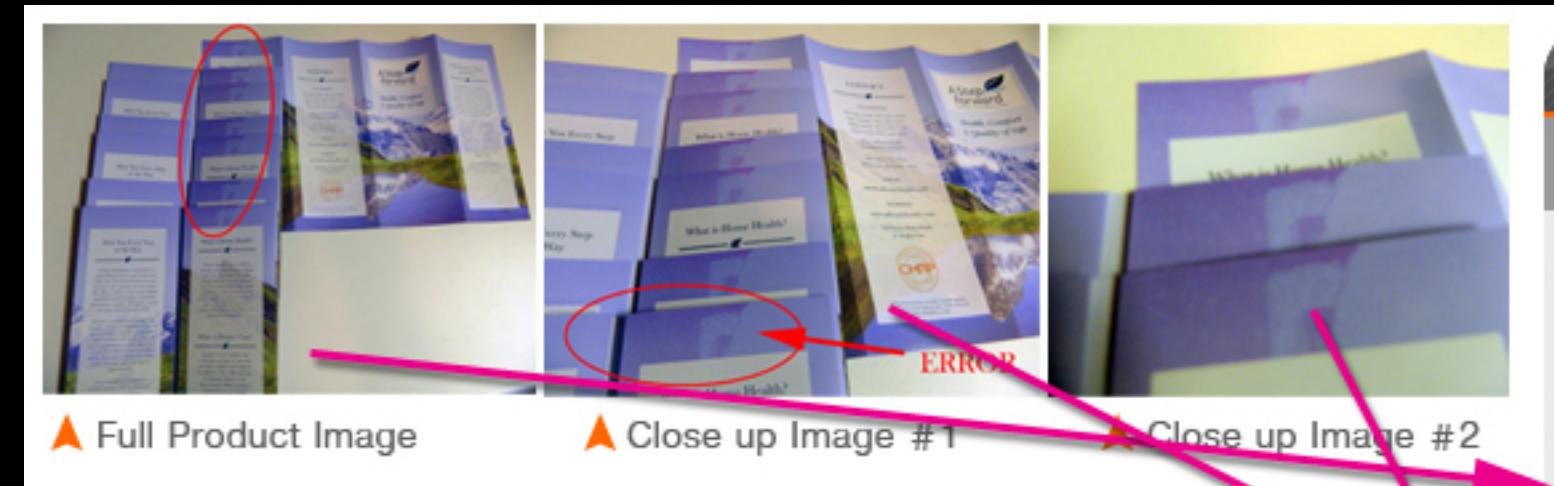

## Oops! Did we make a mistake with your order?

Even though no one is perfect, at CARDSandBANNERS.com we try our hardest to make it as perfect as possible. To help you resolve any print errors, please read the instructions below carefully, and submit all necessary files as requested. Our claims department will review your request, and you will receive a response usually within 12-48 hours. We certainly do apologize for any inconvenience.

Claims must be filed within five business days, beginning at the moment that you receive your order.

We must get all the requested information to assist you with your claim better. Please include the order number for which you are filing a claim. If your product contains multiple pieces, for example, business cards, flyers, brochures, etc., please include at least ten (10) pieces in your pictures. We ask that you take at least three (3) photographs of your product and upload them. Do not send digital files. Please do not scan and send. We need photos of your printed files to see the print errors. These pictures must be clear, and the error must appear clearly in the pictures. We recommend that you take the pictures outdoors if possible; indoor light will make the image appear blurry, making it hard to see the problem area. Your photo will need to show the entire product. For example, if the product you have an error on is a banner, you will lay it flat on the floor or wall and take a picture showing the entire banner. The problem area might not be evident from this angle, and that is okay.

The second image is the close-up image. This image will show the problem area closeup.

The third image is also a close-up image. The third image can be from a different angle,

# Quote & Order

# **Error Claim / Report**

**Frror order number:**  $\mathbf{B}$ 

123456

**Full product image:** B Multi piece item show 10+ pieces

Choose File | group\_image.jpg

Close-up image  $1: \mathcal{B}$ Show problem area & around it

Choose File close up image.jpg

Close-up image  $2: \mathcal{B}$ Focus on the problem area

Choose File | closer\_clos...p\_image.jpg

**Shipping package:** Show shipping label & original box

Choose File | package\_label\_image.jpg

**Error description:** 

The yellow color on my business cards is black. It is like that on all of them.

### Can you return it?

◡

I would prefer a:

Yes

Re-print

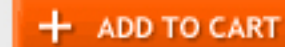

#### Total Items: 1 Amount: \$0.00

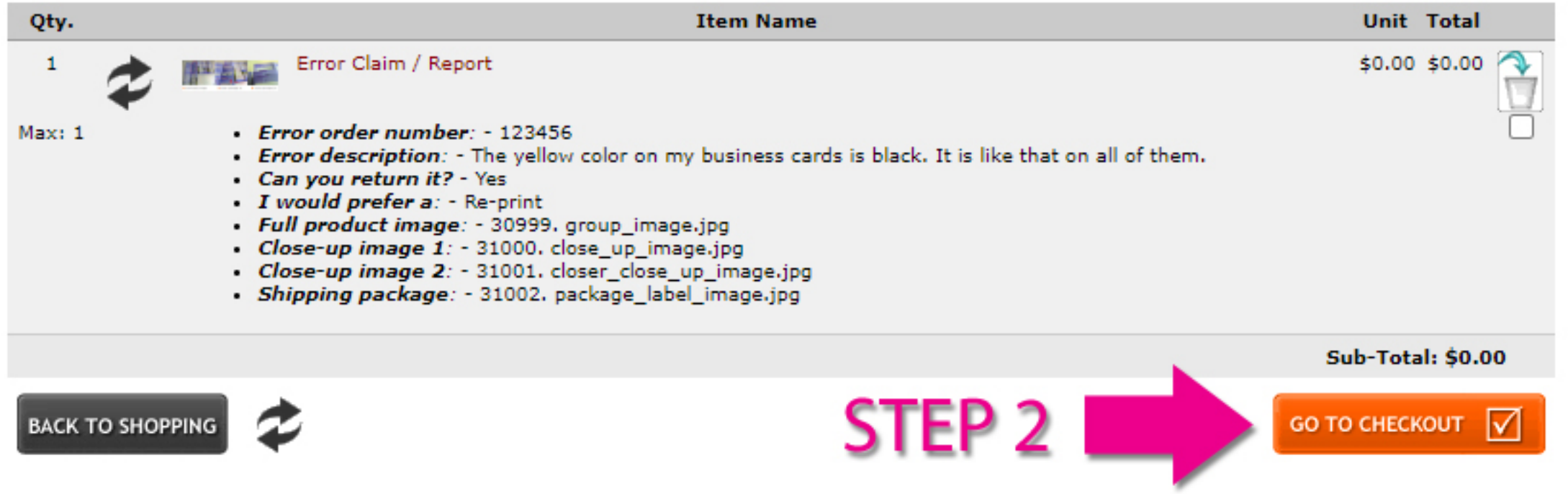

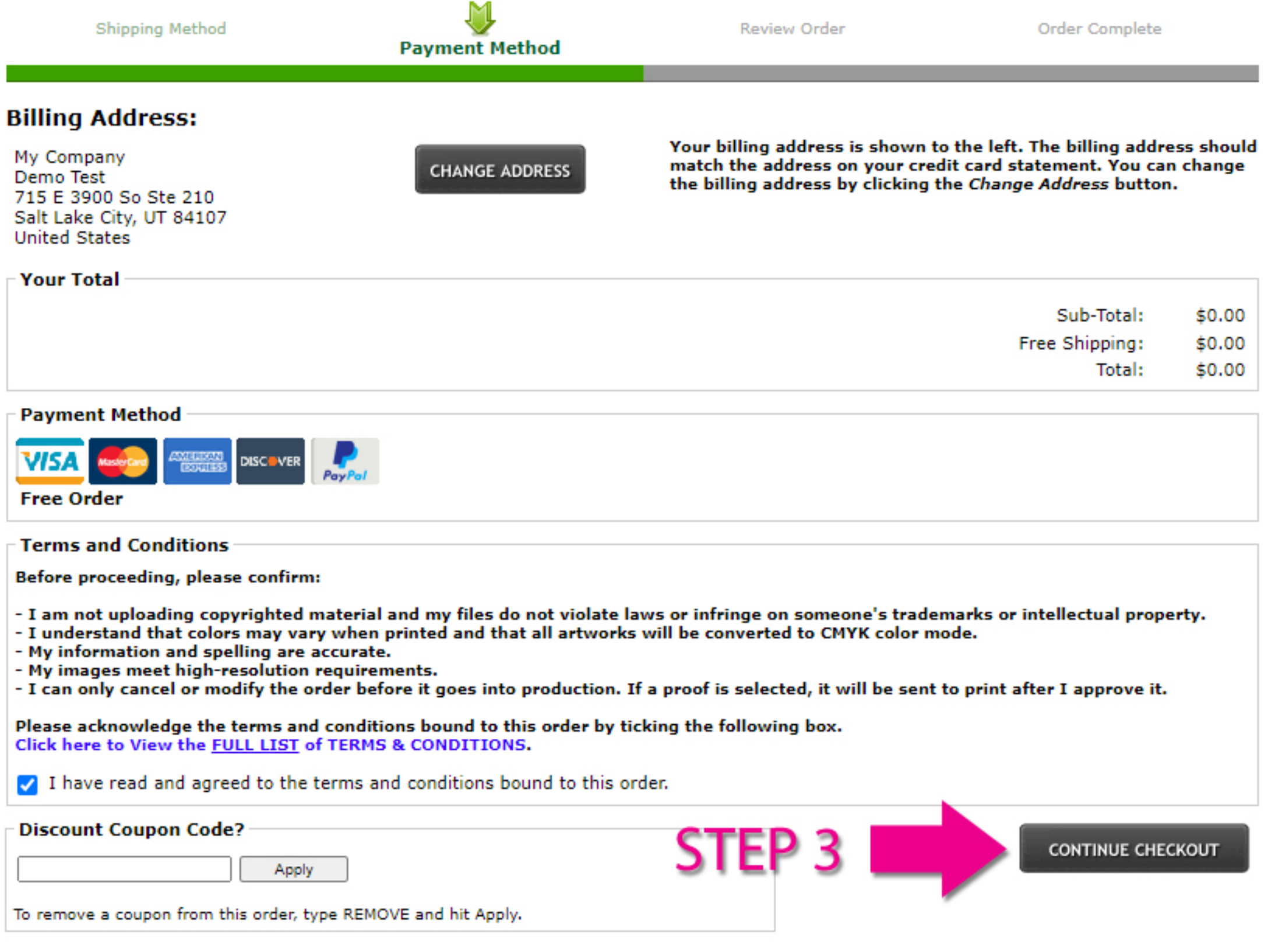

Payment Method

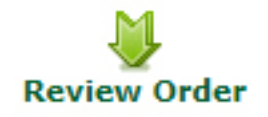

## **Billing/Payment Information**

My Company Demo Test 715 E 3900 So Ste 210 Salt Lake City, UT 84107 **United States** 

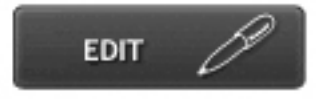

#### **Payment Method:**

I

**Free Order** There is no charge for this order.

# **Shopping Cart Contents**

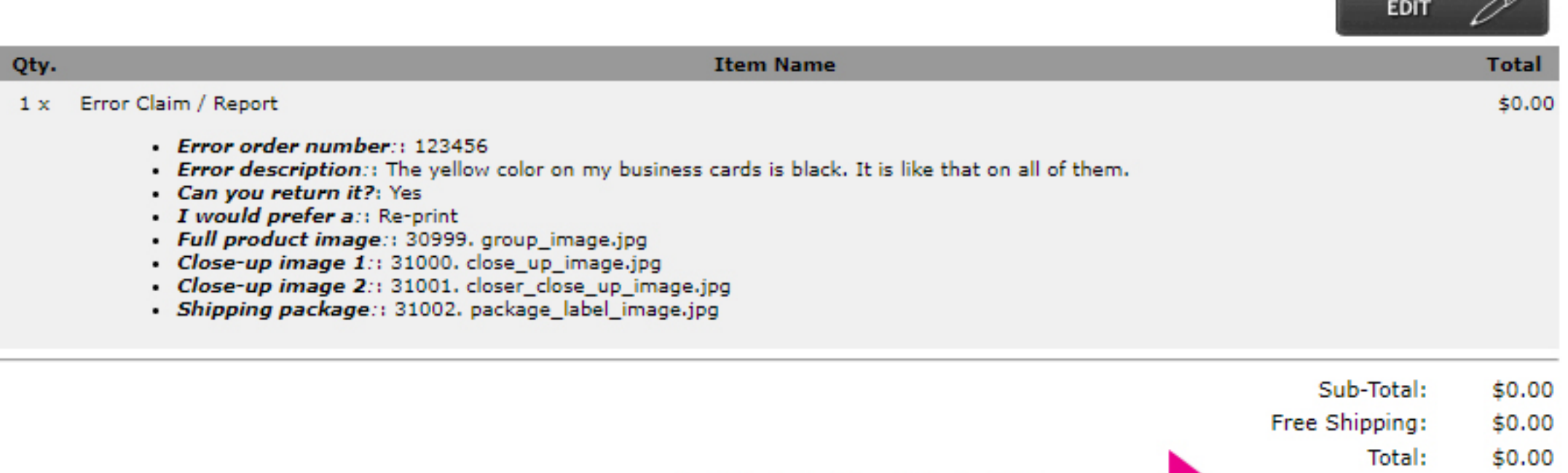

**FINAL STEP** 

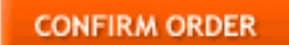

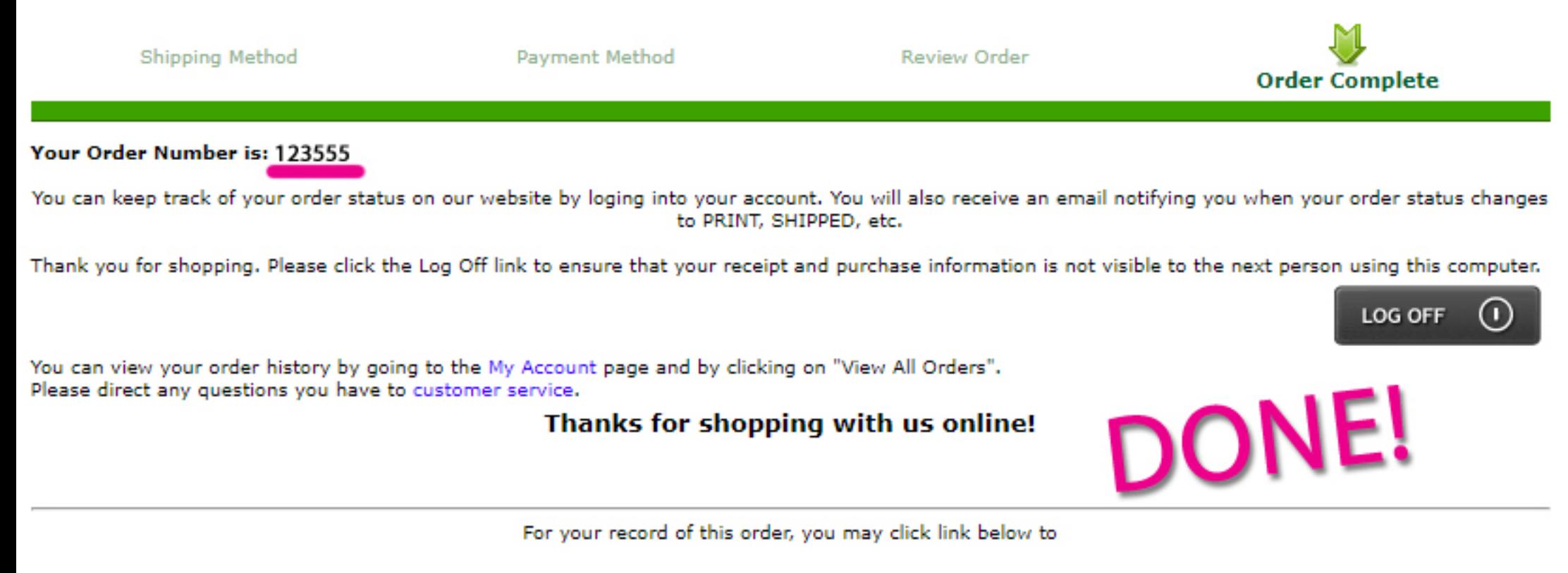

[Print Order Receipt]